# Codifica dei dati Informatica@DSS 2023/2024

Massimo Lauria <massimo.lauria@uniroma1.it> https://massimolauria.net/informatica2023/

# Rappresentazione dei dati

### Zero e uno

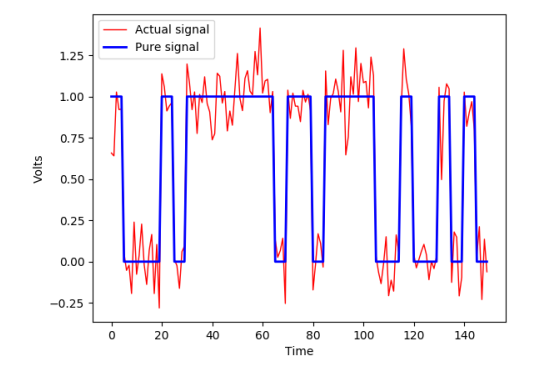

#### Un **bit di informazione**

- $\bullet$  0 o 1
- § Vero o Falso
- § tensione alta o bassa
- § interruttore acceso o spento

Più di due stati?

- § e.g. macchine di **Turing**
- § maggiori errori

#### Due stati sono pochi: insiemi di bit

#### $n$  bit assumono  $2^n$  configurazioni

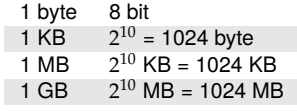

… …

#### Il significato di una sequenza di bit dipende dalla sua **interpretazione**

Utilizzare due interpretazioni differenti per gli stessi dati

- § può causare errori nel programma
- § può corrompere i dati
- § può essere usato per violare la sicurezza

# In Python ogni dato ha un **tipo**

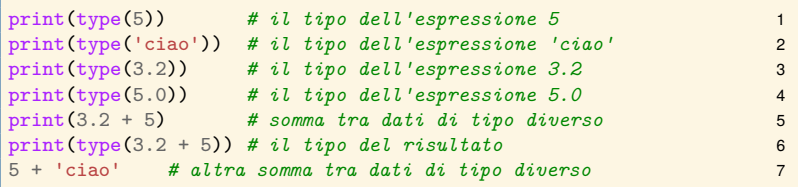

```
<class 'int'>
<class 'str'>
<class 'float'>
<class 'float'>
8.2
<class 'float'>
Traceback (most recent call last):
 File "<stdin>", line 1, in <module>
 File "/tmp/babel-oW6QHu/python-hQAwIp", line 7, in <module>
    5 + 'ciao' # altra somma tra dati di tipo diverso
TypeError: unsupported operand type(s) for +: 'int' and 'str'
```
### Codifica di numeri

La notazione decimale (i.e. in base 10) usa cifre da 0 a 9 E.g.  $45903 = 4 \cdot 10^4 + 5 \cdot 10^3 + 9 \cdot 10^2 + 0 \cdot 10^1 + 3 \cdot 10^0$ 

Se ci sono solo le cifre 0 e 1 ha senso usare la base 2 **E.g.**  $110101 = 1 \cdot 2^5 + 1 \cdot 2^4 + 0 \cdot 2^3 + 1 \cdot 2^2 + 0 \cdot 2^1 + 1 \cdot 2^0$ 

### Notazione binaria (E.g. 4 bit)

$$
b_3b_2b_1b_0 = b_3 \cdot 2^3 + b_2 \cdot 2^2 + b_1 \cdot 2^1 + b_0 \cdot 2^0
$$

#### $b_3$  è il bit **più significativo**;  $b_0$  è il bit **meno significativo**

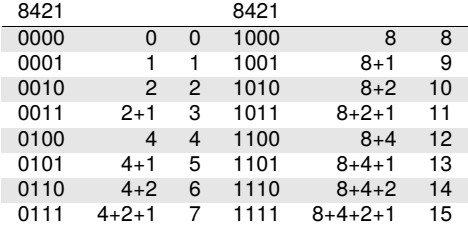

# Notazione binaria (*n* bit)

Caso *n* bit: 
$$
b_{n-1} \tldots b_0 = \sum_{i=0}^{n-1} b_i \cdot 2^i
$$
.  
8 bit rappresentano  $2^8 = 256$  valori

$$
\{0, 1, 2, \ldots, 255\} \tag{1}
$$

16 bit rappresentano  $2^{16} = 65536$  valori

$$
\{0, 1, 2, \ldots, 65535\} \tag{2}
$$

**Domanda**: ogni intero positivo ha esattamente una rappresentazione binaria?

### Stampare in notazione binaria

#### Potete usare Python per fare le conversioni

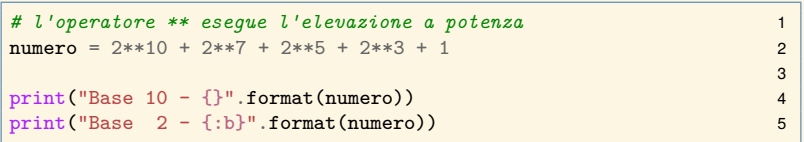

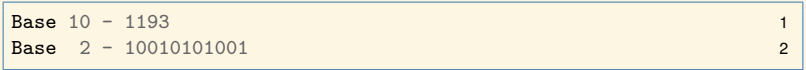

### Notazione binaria è scomoda

 $(\text{dec.})$  123456789 =  $(\text{bin.})$  1110101101111100110100010101

Base 2

- § adatta per il computer
- § numeri troppo lunghi e scomodi da leggere

Base 10

- § più compatta e leggibile
- § le cifre corrispondono male con quelle in base 2

#### Abbreviazione della notazione binaria

Base 16 (notazione esadecimale)

{0, 1, 2, 3, 4, 5, 6, 7, 8, 9, A, B, C, D, E, F}

con A = 10, B = 11, C = 12, D = 13, E = 14, F = 15

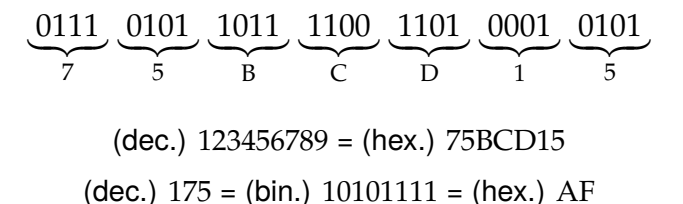

### Usiamo python per verificare i conti

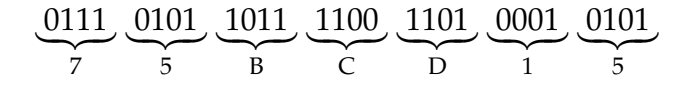

 $(dec.) 123456789 = (hex.) 75BCD15$ 

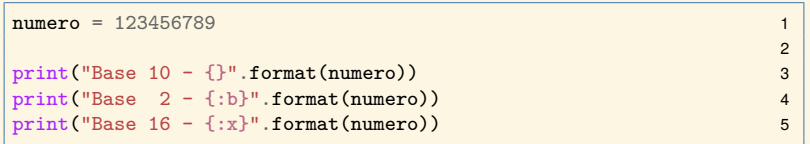

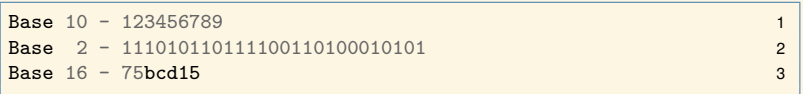

# Rappresentazione di byte

È scomodo scrivere/leggere 8 bit per esteso. Normalmente un byte è scritto come

- $\blacktriangleright$  un numero da 0 a 255, oppure
- § un numero esadecimale di due cifre, da 00 a *FF*.

### I numeri esadecimali in Python

#### In python gli esadecimali si scrivono col prefisso 0x

print(0xFe, 0xfE, 0xfe) 1 print(0XC3) 2 print(0x2D3Ac463e + 4524) 3

254 254 254 195 12141221866

# Ricapitolando

- § I numeri codificati come sequenze di 0 e 1…
- § …seguendo la notazione in base 2
- § Base 16 come abbreviazione di base 2.

# Python e numeri molto grandi

 $print(3**312 + 7**94)$ 

72749744522375265125206295317964396725 53343286682495257583990369543852572160 39907289132821352297259222089567082614 19259341094593387593588827435562290

- § Python permette numeri grandi a piacere
- $\triangleright$  CPU opera su numeri di taglia fissa, e.g. 64 bit
- § C, C++, Java, .. fanno lo stesso
- al massimo 2<sup>64</sup> valori, da  $-2^{63}$  a 2<sup>63</sup> 1
- § possibilità di *overflow*

# Codifica della comunicazione scritta

Studente: 'Prof. una proroga?'

Studente: 'Per favoooore!'

Studente: 'Che bastardo…'

Studente: 'Oops! Sbagliato finestra…'

**'Non se ne parla nemmeno.'**

**'Assolutamente no.'**

**'Come?'**

#### Codifica della comunicazione scritta

Studente: [80, 114, 111, 102, 46, 32, 117, 110, 97, 32,… ]

**[78, 111, 110, 32, 115, 101, 32, 110, 101, 32, 112, 97, …]** Studente: [80, 101, 114, 32, 102, 97, 118, 111, 111, 111, 111, 114, 101, 33] **[65, 115, 115, 111, 108, 117, 116, 97, 109, 101, 110, 116, 101, 32, 110, 111, 46]** Studente: [67, 104, 101, 32, 98, 97, 115, 116, 97, 114, 100, 111, 46, 46, 46]

**[67, 111, 109, 101, 63]**

Studente: [79, 111, 112, 115, 33, 32, 83, 98, 97, 103, 108, 105, 97, …]

#### Codifica di testi — ASCII

Binario:  $0b_6b_5b_4b_3b_2b_1b_0$ Esadecimale:  $h_1h_0$  con  $0 \le h_1 \le 7$ .

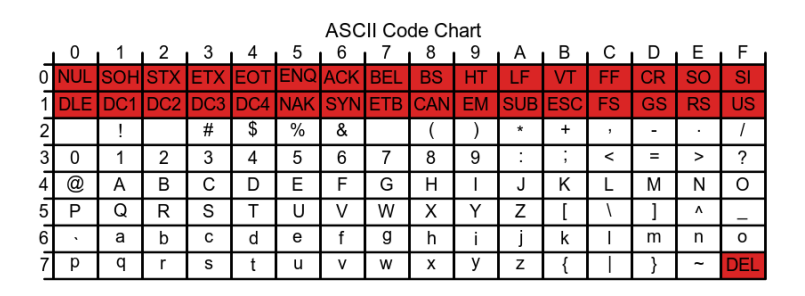

#### Figure: Tabella ASCII (fonte:Wikipedia)

"Informatica" = (73, 110, 102, 111, 114, 109, 97, 116, 105, 99, 97)

### Codifica di testi — ASCII Estesi

La codifica ASCII usa 8 bit ma prevede solo 128 valori. Il bit più significativo è sempre 0.

Esistono varie estensioni di ASCII (e.g. Latin-1)

- $\blacktriangleright$  usano le stringhe  $1b_6b_5b_4b_3b_2b_1b_0$
- § caratteri locali e/o con accenti (e.g. à, è, é, ì, ò, ù)
- § incompatibili tra loro

### Codifica di testi — Unicode e UTF-8

Unicode: una tabella per tutte le lingue

- ▶ 21 bit per simbolo = ca. 2 milioni
- § facilita la comunicazione tra lingue diverse
- § supporto per scrittura bidirezionale
- § per i testi ASCII è più costosa

UTF-8 è una **rappresentazione** di Unicode

- § lunghezza variabile da 1 a 4 byte
- § identica ad ASCII per i primi 128 simboli
- § lo standard attuale

### Codifica di testi — interpretazione ambigua

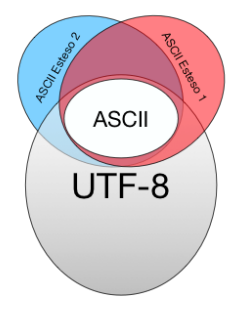

**Esempio 1:** 'Caipiriña' viene codificato in Latin-1 [67, 97, 105, 112, 105, 114, 105, **241**, 97] il ricevitore decodifica in UTF-8 e segnala errore. **Esempio 2:** 'Caipiriña' viene codificato in UTF-8 [67, 97, 105, 112, 105, 114, 105, **195**, **177**, 97] il ricevitore decodifica in Latin-1 'Caipiri $\tilde{A} \pm a$ '

# Immagini - bitmap

**Bitmap**: Griglia di "pixel" colorati con coordinate  $(x, y)$ 

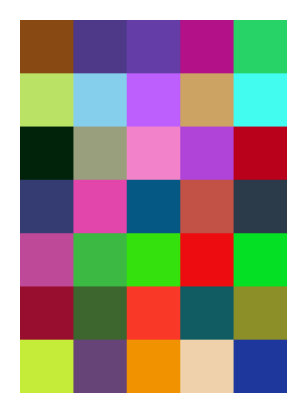

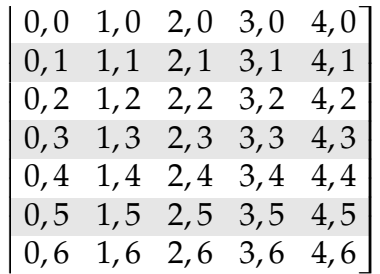

# Risoluzione della griglia

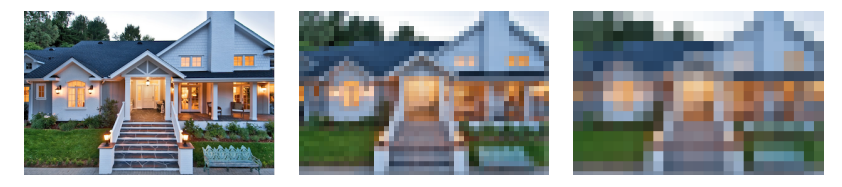

Dimensione immagine =

#### Altezza × Larghezza × byte(colore)

Spazio:

- ► Bianco e nero: 1 bit per pixel
- § R,G,B : tipicamente 3 byte per pixel
- ▶ Tavolozza:  $\log_2$ (#colori) per pixel + Dim(tavolozza)

# Codifica di segnali: musica, video, …

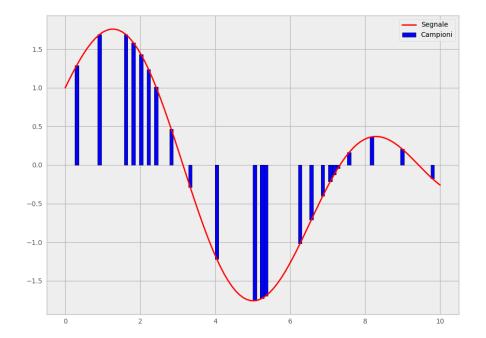

- § discretizzazione
- § risoluzione
- § precisione vs costo
- § compressione

#### Esercizio

Decodificate il testo seguente, codificato in ASCII

[76, 101, 103, 103, 101, 116, 101, 32, 105, 108, 32, 109, 97, 116, 101, 114, 105, 97, 108, 101, 32, 80, 82, 73, 77, 65, 32, 100, 105, 32, 118, 101, 110, 105, 114, 101, 32, 97, 32, 108, 101, 122, 105, 111, 110, 101, 33]